### *Higher-Order Aspects*

#### *AspectScheme*

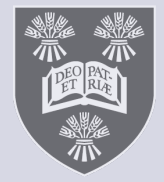

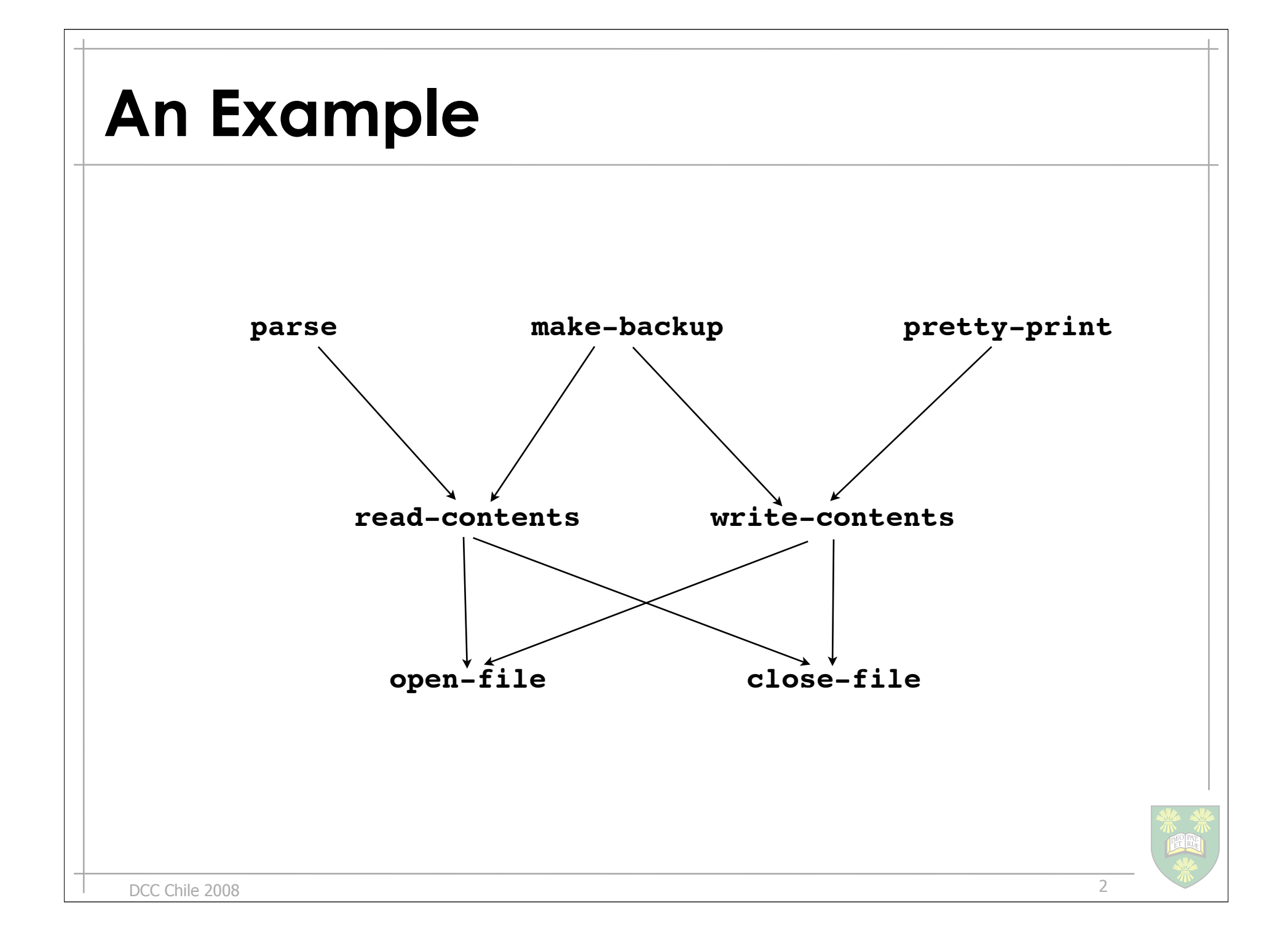

#### **Possible Aspects**

- trace calls to **close-file** originating from **make-backup**
- check for legal arguments to **write-contents**
- ensure the callee has permission to execute **open-file**

• *can we write these in a higher-order way?*

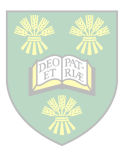

# **Why AOP in a H-O language**

- many languages have higher-order, firstclass functions
	- Scheme
	- $-$  ML
	- Haskell

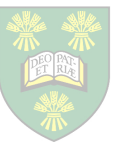

# **Why AOP in a H-O language**

- many languages have higher-order, firstclass functions
	- Scheme
	- $-$  ML
	- Haskell
	- Perl
	- Python
	- Ruby

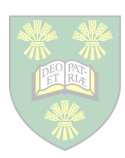

# **Why AOP in a H-O language**

• many languages have higher-order, firstclass functions

- what is the interaction between functional programming and aspect-oriented programming
	- simplify the specification of aspects?
	- define more general aspects?

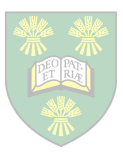

#### **Aside: Higher Order Functions**

• an *accumulator* is a procedure that takes a number and adds it to its currently accumulated amount yielding the total

```
;;accumulator :: int → int
(define a (make-accumulator 0))
(define b (make-accumulator 100))
(a 10) \mapsto 10(a 5) \mapsto 15
(b 99) ↦ 199
(a 1) \mapsto 16
(b 1) \mapsto 200
```
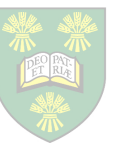

7

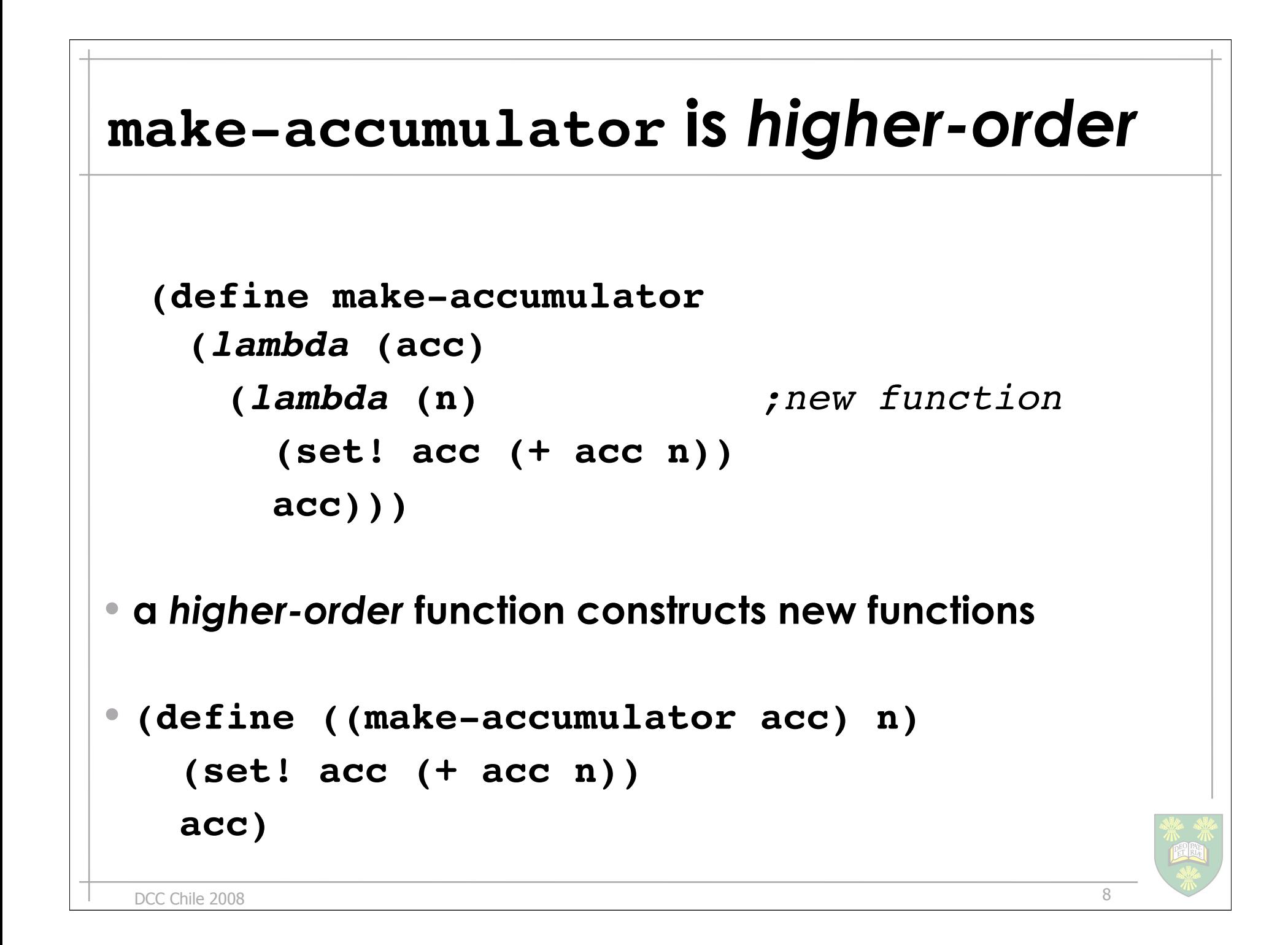

#### **First-class Functions**

- a common *shape* for operating on list data structures is
	- 1. **cdr**-ing down a list
	- 2. transforming each element
	- 3. returning another list of the new elements
- that shape is called **map**

```
(define (incr x) (+ x 1))
(map incr '(1 2 3 4 5)) ↦ (2 3 4 5 6)
(map string-length '("Hi" "Hola" "Bonjour")) ↦ (2 4 7)
```
9

## **map requires first-class functions**

```
(define (map f l)
   (if (null? l)
       '()
       (cons (f (car l))
              (map f (cdr l))))
```
#### *• first-class functions can be arguments*

– just like any other value

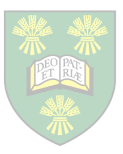

#### **Another common shape**

- a common *shape* for operating on list data structures is
	- 1. **cdr**-ing down a list
	- 2. transforming each element
	- 3. and combining the resulting element with the rest of the tranformed list
- that shape is called **fold**

**(fold + 0 '(1 2 3 4 5))** ↦ **15**

```
(map string-append "" '("hi" "hola" "bonjour"))
```
↦ **"HiHolaBonjour"**

11

#### **H-O + F-C is powerful**

```
(define (map f l)
   (fold (lambda (e l)
            (cons (f e) l))
          '()
          l))
```
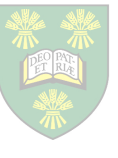

## **Challenges**

- How to specify aspects?
	- a F-C function may have 0, 1, or many names
	- second-class or first-class aspects?

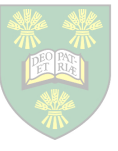

# **Challenges**

• How to specify aspects?

- a F-C function may have 0, 1, or many names
- second-class or first-class aspects?
- Scoping issues
	- can define aspects outside the top level
		- when is an aspect in effect?

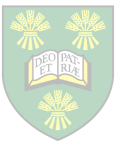

#### **How to Specify Aspects?**

- two parts:
	- pointcut
	- advice

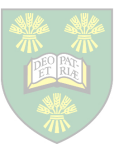

#### **Aside: Aspects**

- an aspect comprises two parts
	- a *pointcut*
		- identifies some collection of principled points
			- *join points*
		- in the execution of a program
	- an *advice*
		- alters the semantics of the join point
			- continue with different arguments
			- log information
			- decide not to continue at all

16

## **How to Specify Aspects?**

- two parts:
	- pointcut
	- advice
	- will be first class
		- consistent with design of functional languages
- a pointcut
	- a predicate over a list of join points
- an advice – a join point transformer

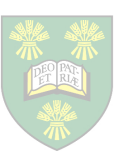

#### **Aside: Join Points**

```
(define (incr x) (+ 1 x))
 (incr 3)
• function call:
           (incr 3)
  – a pair of target: incr and arguments: '(3)
• function execution:
           (+ 1 3)
  – a pair of target: incr and arguments: '(3)
```
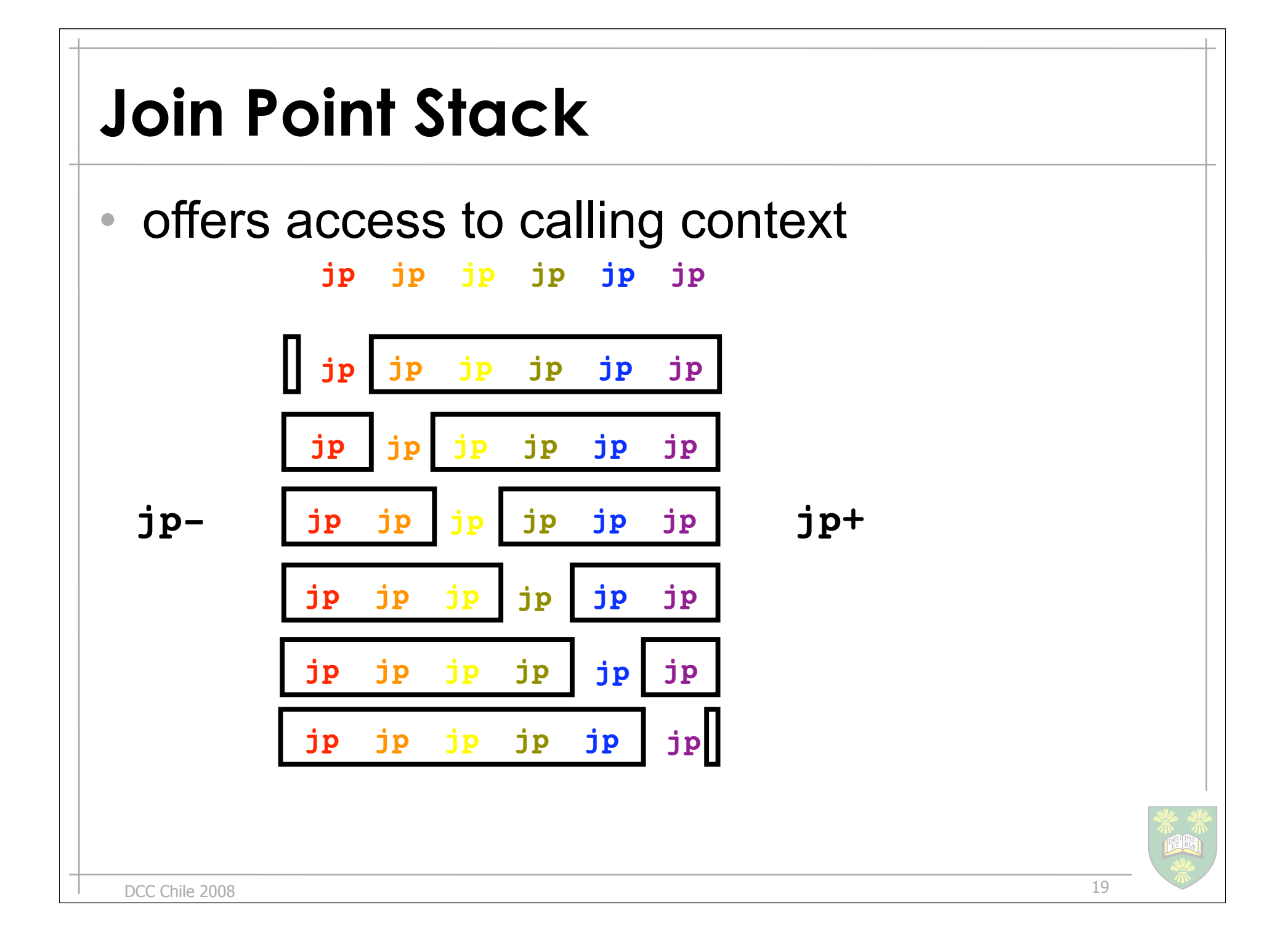

#### **How to specify Pointcuts**

- calls to **close-file**
- AspectJ

**call(void File.close())**

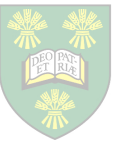

#### **How to specify Pointcuts**

- calls to **close-file**
- AspectJ

**call(void File.close())**

• AspectScheme

```
(lambda (jp- jp jp+)
   (if (and (call-jp? jp)
             (eqv? (jp-target jp) close-file))
        '()
        #f))
```
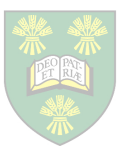

## **Binding Pointcuts**

- calls to **close-file** accessing the file
- AspectJ

**call(void File.close(File)) && args(f)**

#### • AspectScheme

```
(lambda (jp- jp jp+)
   (if (and (call-jp? jp)
             (eqv? (jp-target jp) close-file))
        (jp-args jp)
       #f))
```
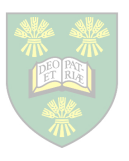

## **How to specify Pointcuts**

- calls to **close-file** originating from **make-backup**
- AspectJ

```
call(void File.close())
```

```
 && cflow(exec(void Backup.make()))
```
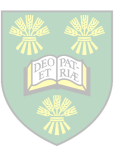

## **How to specify Pointcuts**

• calls to **close-file** originating from **make-backup**

#### • AspectJ

```
call(void File.close())
```
 **&& cflow(exec(void Backup.make()))**

#### • AspectScheme

```
(lambda (jp- jp jp+)
   (and (call-jp? jp)
         (eqv? (jp-target jp) close-file))
         (any (lambda (jp)
                (and (exec-jp? jp)
                   (eqv? (jp-target jp) make-backup)))
              jp+)))
```
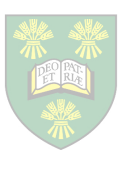

#### **Higher-Order Pointcuts**

```
(define ((check type?) f) jp- jp jp+)
   (if (and (type? jp)
             (eqv? (jp-target jp) f))
        '()
        #f)))
```

```
(define (call f) ((check call?) f))
```

```
(define (exec f) ((check exec?) f))
```

```
(define (args) jp- jp jp+)
   (jp-args jp))
```
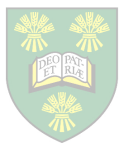

#### **Pointcut Combinators**

```
(define ((&& pc1 pc2) jp- jp jp+)
   (let ([v1* (pc1 jp- jp jp+)])
     (if v1*
          (let ([v2* (pc2 jp- jp jp+)]
           (i \texttt{f} \texttt{v2*} (append v1* v2*) #f)
          #f)))
(define ((|| pc1 pc2) jp- jp jp+)
   (let ([v* (pc1 jp- jp jp+)])
     (i \text{f } v^* v^* (pc2 jp - jp jp))(define ((! pc) jp- jp jp+)
   (if (pc jp- jp jp+) #f '()))
```
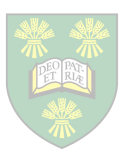

#### **Pointcut Combinators**

```
(define ((cflow pc) jp- jp jp+)
   (let loop ([jp- jp-]
              [jp jp ]
              [jp+ jp+])
     (if (null? jp+)
         #f
         (let ([v* (pc jp- jp jp+)])
           (if v*
 v*
               (loop (cons jp jp-)
                     (car jp)
                     (cdr jp+)))))))
```
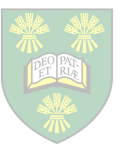

## **How to specify Pointcuts**

- calls to **close-file** originating from **make-backup**  yielding the closing file and the backup file
- AspectJ

```
 (call(void File.close(File)) && args(f)
```

```
 && cflow(exec(void Backup.make()) && args(b)))
```
#### • AspectScheme

```
 (&& (call close-file)
     args
     (cflow (&& (exec make-backup)
                 args)))
```
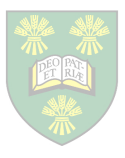

#### **How to specify Advice**

- calls to **close-file** originating from **make-backup**  yielding the closing file and the backup file
- AspectJ

 **{ System.out.println("Backup " + b + " closing " + f); proceed(f, b); }**

#### • AspectScheme

```
 (lambda (proceed)
   (lambda (f b)
     (display `("Backup " ,b " closing " ,f))
     (proceed f b)))
```
• all advice is **around** advice

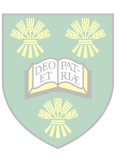

#### **The around expression**

• to install a pcd and advice, introduce

 **(around pcd adv**

```
 body ...)
```

```
• for example
```

```
(let ([pcd (&& (call open-file) args)]
      [ ((adv p) f) (display `("Opening ",f))
                     (p f))])
   (around pcd adv
      (open-file "Santiago")))
```
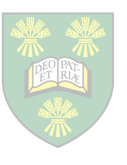

## **Aside: Lexical Scoping**

```
(let ([x 1])
   (let ([(f y) (+ x y)])
     (let ([x 3])
       (f x))))
```
• lexical scoping yields?

• dynamic scoping yields?

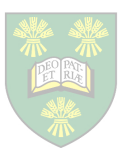

## **Aside: Lexical Scoping**

```
(let ([x 1])
   (let ([(f y) (+ x y)])
     (let ([x 3])
       (f x))))
```
• lexical scoping yields **4**

• dynamic scoping yields **6**

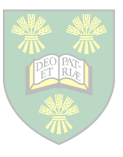

## **Scoping of around**

- calls to **close-file** originating from **make-backup**  yielding the closing file and the backup file
- AspectJ
	- all aspects are static and top-level
	- all aspects apply to that top-level scope

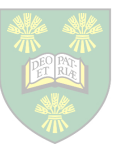

# **Scoping of around**

- calls to **close-file** originating from **make-backup**  yielding the closing file and the backup file
- AspectJ
	- all aspects are static and top-level
	- all aspects apply to that top-level scope
- AspectScheme
	- around aspects are *statically scoped*
	- apply to all join points textually within that scope

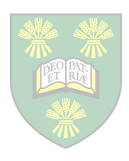

```
(let ([pcd (&& (call open-file) args)]
       [((adv p) f) (display `("Opening " ,f))
                     (p f))])
   (around pcd adv
      (open-file "Santiago")))
```
**?**

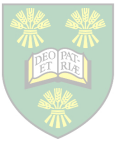

```
(let ([pcd (&& (call open-file) args)]
       [((adv p) f) (display `("Opening " ,f))
                     (p f))])
   (around pcd adv
      (open-file "Santiago")))
```
**Opening Santiago**

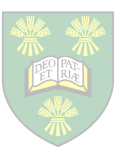

```
(let ([pcd (&& (call open-file) args)]
       [((adv p) f) (display `("Opening " ,f))
                     (p f))])
   ((around pcd adv
      (lambda (f)
        (open-file f)))
    "Santiago")
?
```
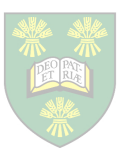

```
(let ([pcd (&& (call open-file) args)]
       [((adv p) f) (display `("Opening " ,f))
                     (p f))])
   ((around pcd adv
      (lambda (f)
        (open-file f)))
    "Santiago")
```
**Opening Santiago**

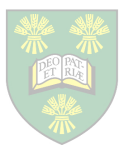

```
(let ([(to-santiago f) (f "Santiago"))]
       [pcd (&& (call open-file) args)]
       [((adv p) f) (display `("Opening " ,f))
                     (p f))])
   (around pcd adv
     (to-santiago open-file)))
```
**?**

```
(let ([(to-santiago f) (f "Santiago"))]
       [pcd (&& (call open-file) args)]
       [((adv p) f) (display `("Opening " ,f))
                     (p f))])
   (around pcd adv
     (to-santiago open-file)))
```
#### No message!

• around aspects apply statically

- **–**only to operations lexicially in their scope
- **–**join points that occur textually in the aspect body

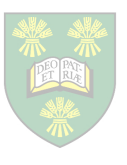

#### **Dynamically scoped**

```
(let ([(to-santiago f) (f "Santiago"))]
       [pcd (&& (call open-file) args)]
       [((adv p) f) (display `("Opening " ,f))
                     (p f))])
   (fluid-around pcd adv
     (to-santiago open-file)))
```
**?**

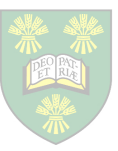

DCC Chile 2008

## **Dynamically scoped**

```
(let ([(to-santiago f) (f "Santiago"))]
       [pcd (&& (call open-file) args)]
      [ ((adv p) f) (display \check{\ } ("Opening ", f))
                      (p f))])
   (fluid-around pcd adv
     (to-santiago open-file)))
```
#### **Opening Santiago**

- **•** fluid-around aspects apply dynamically
	- **–**only to operations dynamically in their scope
	- **–**join points that occur during the evaluation of the body

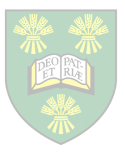

## **Dynamically Scoped**

```
(let ([pcd (&& (call open-file) args)]
       [((adv p) f) (display `("Opening " ,f))
                     (p f))])
   ((fluid-around pcd adv
      (lambda (f)
        (open-file f)))
    "Santiago")
```
#### No message!

• the body of the *fluid-around* has completed before the anonymous function is applied

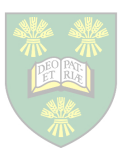

#### **Using Static Aspects**

- Ensure callee has permission to **open-file**
- Use stack inspection: – only trusted calls until permission granted

```
 (define protected-open-file
    (let ([pcd (&& (call open-file)
                    (! (until trusted? priviledged?)))]
          [adv report-priviledge-error])
      (lambda (f)
        (open-file f))))
```
**•** export **protected-open-file** instead of **open-file**

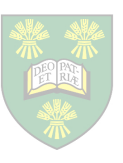

#### **Higher-Order Advice**

 **(before pcd adv body ...)**

- Want to ensure **proceed** called
	- exactly once
	- with original arguments
	- this is extensional advice only

```
(let ([(make-before-adv adv) proceed) args)
          (let ([(new-proceed ignored-args)
                    (error 'as "proceeding in before")])
            (begin (adv new-proceed args)
                    (proceed args)))])
   (around pcd (make-before-adv adv)
    body ...))
```
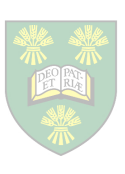

#### **Summary**

- extensible pointcuts and advice language – higher-order and first-class functions
	- allow us to easily write our own pointcuts
	- allow us to customize advice behaviours
- two new kinds of scoping for aspects – lexical (static)
	- properties paralleling the program lexical structure
	- propagate into higher-order procedures
		- and are carried with them
	- dynamic (fluid)
		- properties paralleling the program dynamic structure
		- propagate along the call structure

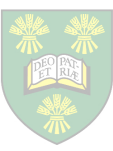

# *Implementation Techniques ... not real code*

#### **Requirements**

- join points: access the call-stack – fluid-let
	- continuation marks
- around: new syntax – hygenic macros
- weaving: intercept lambda and application – lambda is easy: hygienic macro
	- application: reader macros
		- PLT supplied it automatically, so just hygienic macros

#### **Continuation Marks**

```
(with-continuation-mark tag value
  body ...)
(get-continuation-marks)
(define (jp-context) (get-continuation-marks 'JP))
(define-syntax with-jp
  (syntax-rules ()
     [(_ jp body ...) (with-continuation-mark 'JP jp
                        body ...)]))
```
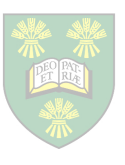

```
Hygienic Macros
```

```
(define-syntax succeed
   (syntax-rules ()
    [ (\_ exp) (if exp '() #f)]))
(define ((check type?) f) jp- jp jp+)
    (succeed (and (type? jp)
```

```
 (eqv? (jp-target jp) f))))
```

```
(define ((! pc) jp- jp jp+)
    (succeed (not (pc jp- jp jp+))))
```
50

#### **Aspect Scoping**

```
(define static-aspects '())
(define dynamic-aspects '())
(define (current-aspects)
    (append static-aspects dynamic-aspects))
(define-syntax lambda/static
   (syntax-rules ()
       [(_ (arg ...) body ...)
        (let ([aspects (static-aspects)])
          (lambda (arg ...)
            (fluid-let ([static-aspects aspects])
              body ...))))]))
```
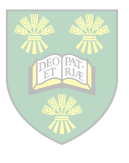

#### **Weaving**

```
(define-syntax app/weave
   (syntax-rules ()
       [(\begin{array}{ccc} f & a & \cdots \end{array}) (app/weave/rt f a ...)]))
(define (weave fun-val jp- jp jp+ aspects)
   (fold (lambda (aspect fun)
             (cond
                [((aspect-pc aspect) jp- jp jp+)
                 => ((aspect-adv aspect) fun)]
                [else fun]))
           fun-val
           aspects))
```
52

#### **Weaving**

```
(define (app/weave/rt fun arg ...)
   (if (primitive? fun)
       (apply fun args)
       (let ([jp (make-call-jp fun (list arg ...))]
              [jp+ (jp-context)])
         (with-jp jp
            ((weave
               (lambda (arg ...)
                 (with-jp (make-exec-jp fun (list arg ...))
                    (fun arg ...)))
               '()
               jp
               jp+
               (current-aspects))
            arg-vals)))))
```
#### **fluid-around and around**

```
(define-syntax fluid-around)
   (syntax-rules ()
     [(_ pc adv body)
      (fluid-let ([dynamic-aspects
                    (cons (make-aspect pc adv))])
         body ...)]))
(define-syntax around)
   (syntax-rules ()
     [(_ pc adv body)
      (fluid-let ([static-aspects
                    (cons (make-aspect pc adv))])
         body ...)]))
```
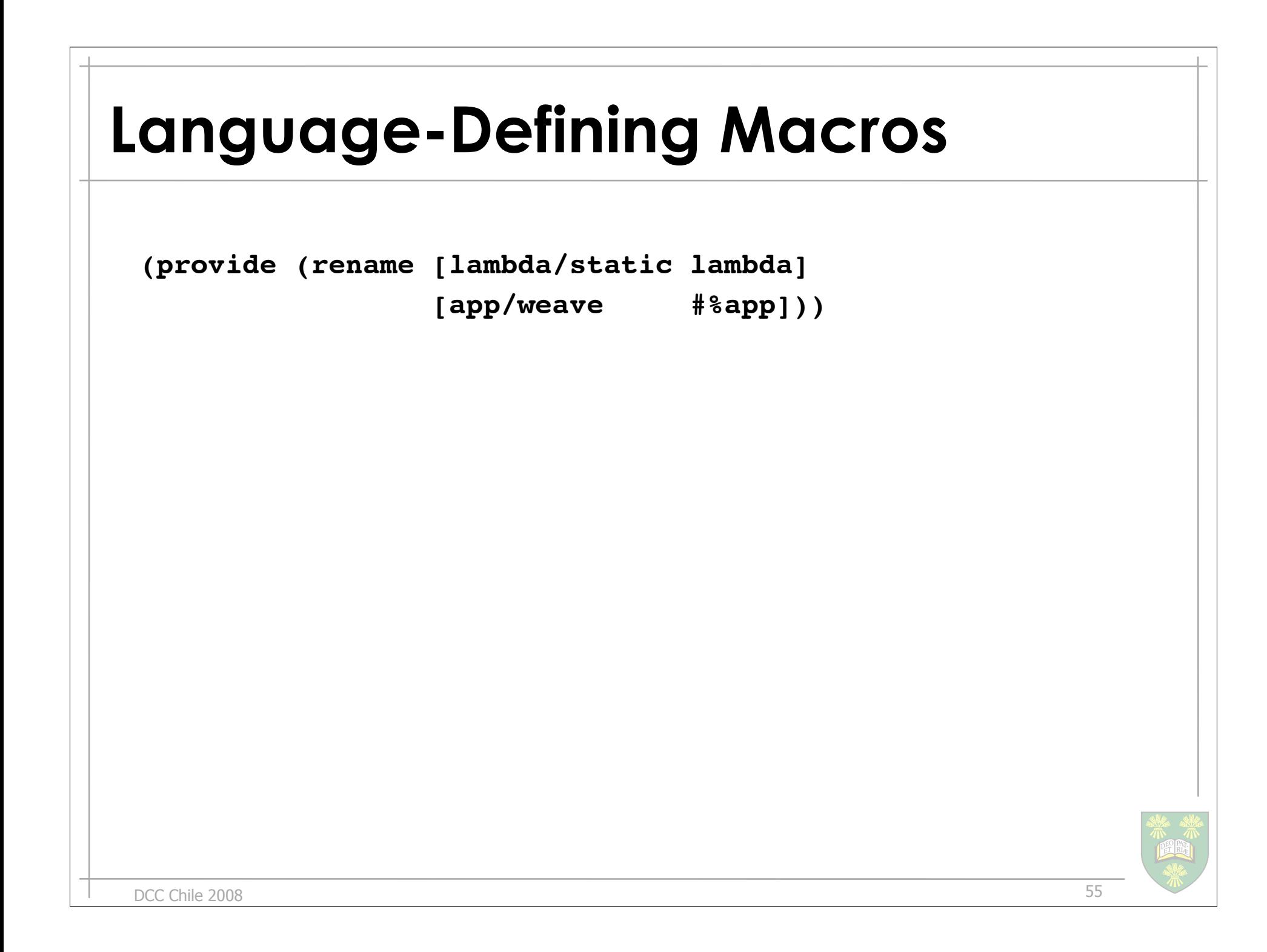

#### **Questions?**

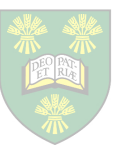

DCC Chile 2008